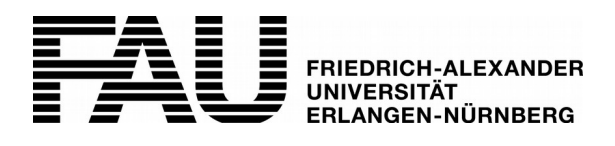

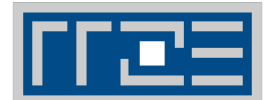

## Antrag auf die Dienstleistung OTRS

Allgemeine Hinweise: https://www.rrze.fau.de/server-hosting/spezialdienste/otrs-ticketsystem/

Rückfragen richten Sie bitte an den OTRS-Support: E-Mail: rrze-otrs@fau.de

Regionales Rechenzentrum Erlangen (RRZE) • Entwicklung, Integration, Verfahren (EIV) • Hugenottenplatz 1 a • 91054 Erlangen

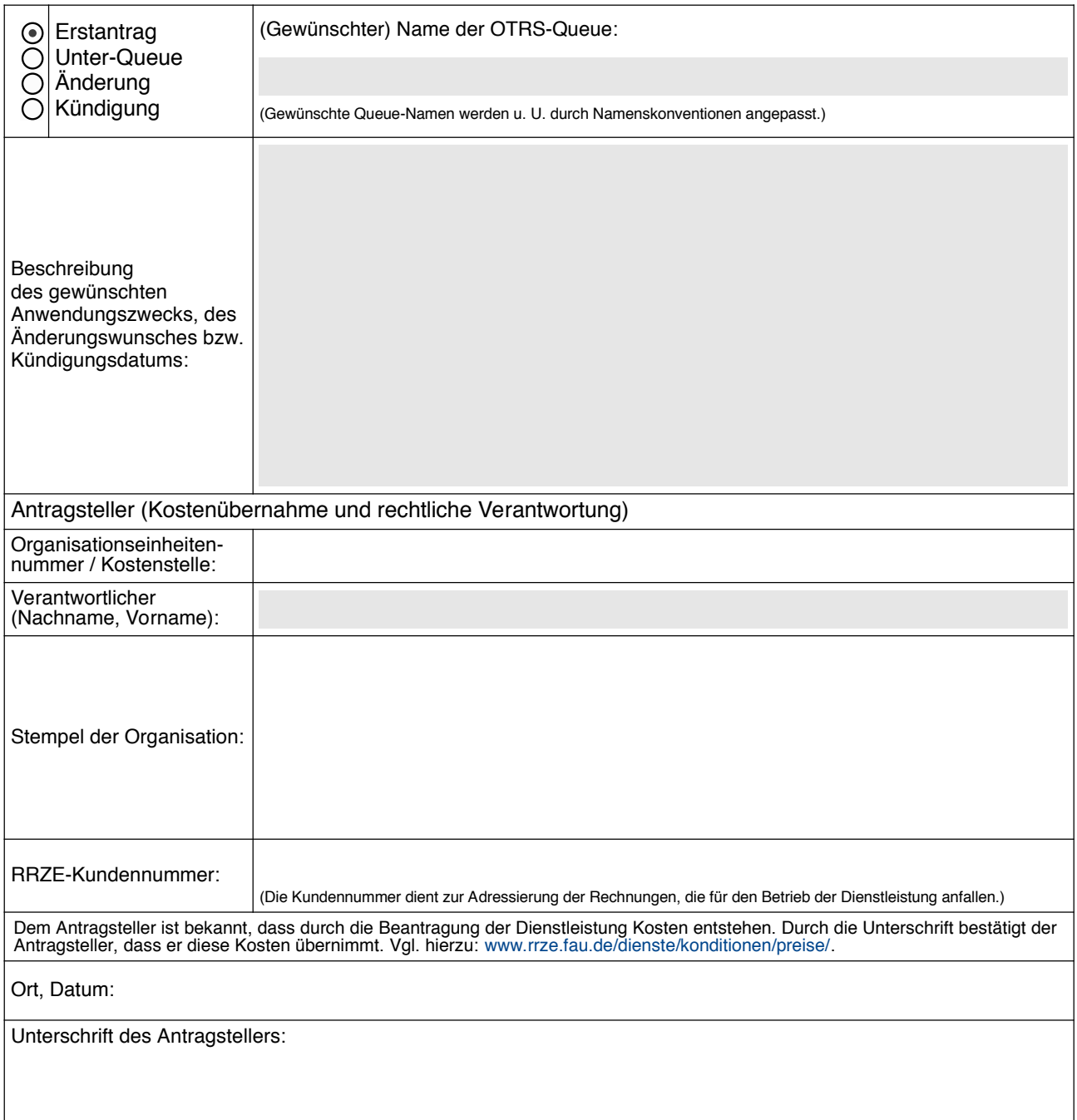

 $\overline{\phantom{a}}$ 

- 1

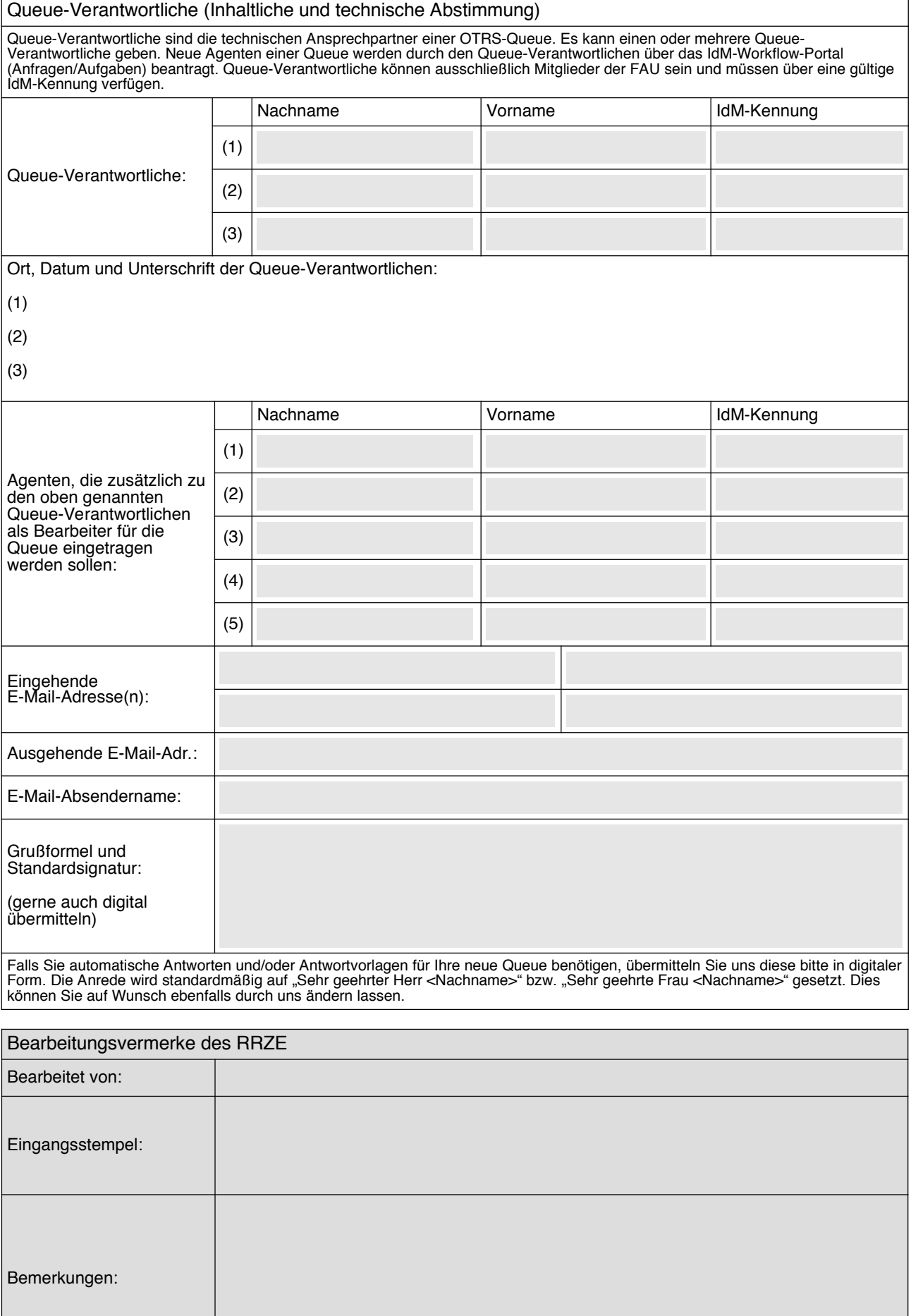